# **Beamer Theme "Nord"**

**A simple beamer theme that uses "Nord" color scheme**

**by** Junwei Wang (CryptoExperts) **on** July 3, 2020

- *∗* **Colors**
- *∗* **Fonts**
- *∗* **Blocks**
- *∗* **Figures**

- *∗* **Colors**
- 
- 
- 

#### » **Defined Colors This is a subtitle**

Polar Night NordDarkBlack

Snow Storm NordWhite NordBrightWhite Forest NordCyan NordBrightCyan NordBlue NordBrightBlue

Aurora NordRed NordOrange NordYellow NordGreen NordMagenta

- 
- *∗* **Fonts**
- 
- 

» **Recommended Free Fonts**

Selected Fonts recommended for this theme

\setmainfont{Yanone Kaffeesatz} \setsansfont{Andika New Basic} \setmonofont{DejaVu Sans Mono}

Download https://www.fontsquirrel.com/

Install Fonts https://www.google.com/get/noto/help/install/

Compilation compile with XIATEX to use system-wide fonts

- 
- 
- *∗* **Blocks**
- 

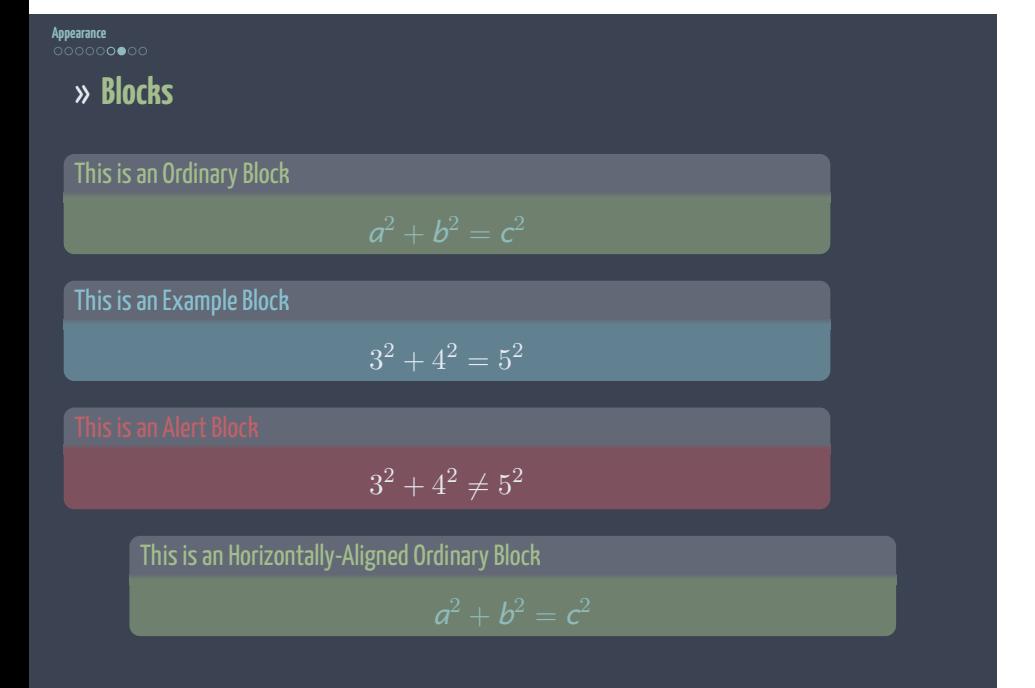

- 
- 
- 
- *∗* **Figures**

## **Appearance** » **Figures**

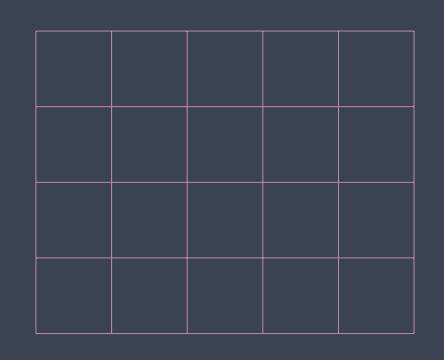